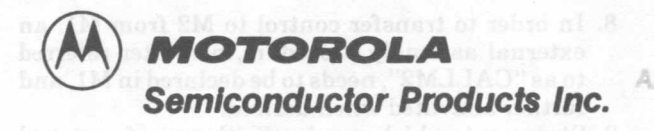

**AN-813**<br>Application Note<br>ADVANCED SEMICONDUCTOR DEVICES (PTM LTD **Application Note**<br>P.O. Box 2944, Johannesburg 2000<br>P.O. Box 2944, Johannesburg 2000 **Srd Floor, Vogas House** 123 Pritchard Street/Comer Mool Street Johannesburg

**New** 

# **PARTITIONING A BASIC-M SOURCE PROGRAM**

**Prepared by** Herve Tireford and Patrick Monnerat

BASIC-M source programs may be such that their size or memory requirements render their compilation impossible due to the BASIC-M compiler design approach which assumes the source be wholly memory-resident at the time compilation is initiated. There are several methods which can be used separately or jointly to overcome this problem: useof the compiler-mode. use of the compiler "5" option to minimize the object code requirements. assignment of the Data Section. coding of constants as hexadecimal values. definition of integer or byte variables whenever possible. partitioning of the source into several modules to be compiled separately and chained at execution using the XDOS SCALL .CMND, ... etc. This note describes how to partition the source into several modules which are compiled separately. and which may reside in ROMs in the final environment. It outlines the user-program design constraints. and illustrates the assembly routine used to call one module from another. We are restricting this study to a two-object module partition.

# COMPILER CODE GENERATION

The following code is generated by the BASIC-M compiler at the beginning of each object program:

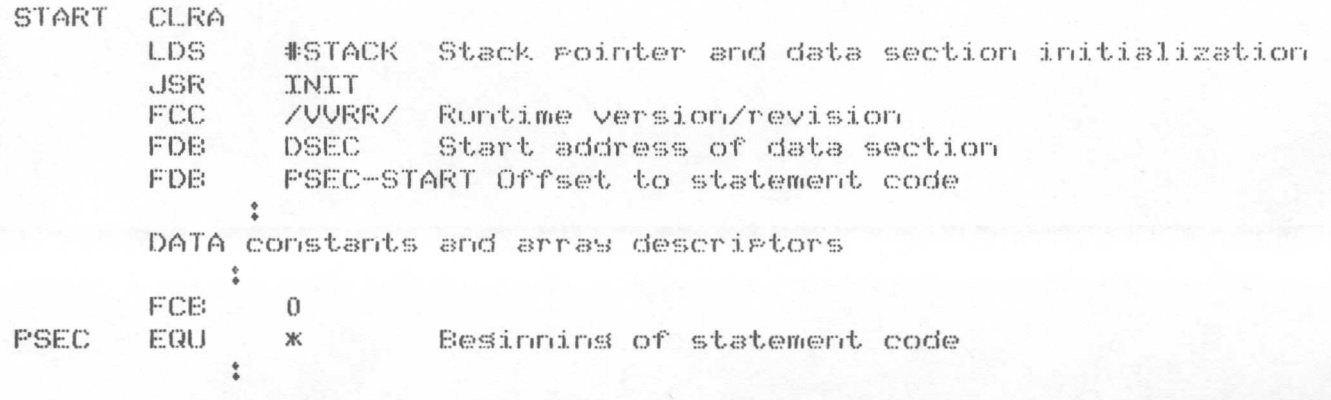

@MOTOROLA INC., 1980

### PARTITIONING THE SOURCE PROGRAM

Let's assume that the source needs to be partitioned in two modules, hereafter referred to as MI, and M2. MI is the main module, i.e., it contains the object code to which control is transferred first. The following rules apply:

- 1. M2 must be written as a subroutine and therefore must terminate with a RETURN statement, unless control is not given back to M1.
- 2. The variables local to MI and those local to M2 must reside in two distinct data sections, the origins of which are specified in the COMPILE command. Of course, the user must insure that the two data sections do not overlap. To that end, it is recommended'to compile MI first, and then to deduce the origin of the data section for M2 from the highest data section address ofMI as reflected in the symbol table issued on completion of the compilation of M1.
- 3. The global variables, i.e., those common to MI and M2, must be explicitly defined in each module by a declaration statement to assign the variable absolute address (ADDRESS clause). It should be emphasized that such variables will not be initialized by the runtime package, therefore no assumption must be made as to their initial value.
- 4. All the DATA statements must reside in M1.
- 5. In order to obtain an accurate indication of error in the event one occurs, it is recommended (but not mandatory) that line numbers in MI be distinct from line numbers in M2.
- 6. MI statements cannot transfer control to a specific statement in M2, and vice-versa. It is only possible to call a secondary module (M2) from another module.
- 7. MI cannot call user-written functions/procedures defined in M2, nor can M2 call functions/procedures defined in M1.
- 8. In order to transfer control to M2 from MI, an external assembly procedure, hereafter referred to as "CALLM2", needs to be declared in MI, and further activated when desired.
- 9. Statements which may implicitly transfer control from one module to the other must be deactivated prior to entering a given module and reactivated upon return from the called module. Those statements include:
	- .WHEN ... THEN .ON ERROR THEN .ON NMI (IRQ, FIRQ) THEN .ON KEY ... THEN

## ASSEMBLY CONTROL ROUTINE "CALLM2"

This subroutine is listed in Figure 1. It supports a real or integer argument which dictates whether the data section of module M2 must be cleared or not upon entry in M2. Note that on the first call to CALLM2 one must specify no argument or an argument equal to zero so as to initialize the data section of M2. Not doing so may precl ude the normal recognition of execution errors. Further calls to M2 may specify an argument different from zero if the user desires to preserve the data of M2 as set up by the previous call.

#### EXAMPLE

The appendix contains a sample program to illustrate the procedures and rules described. A BASIC-M program has been split in two modules Ml and M2. Ml is intended to generate 100 random numbers in a vector A(lOO).M2 is aimed at printing a subrange of the same vector A between two subscripts K and L to be input at execution time. The example assumes that the BASIC-M runtime package starts at \$6500. The MERGE command concatenates the object modules CALLM2 (org \$2000), MI (org \$2200), and M2 (org \$2800) into the final user code OBJECT, and forces the MI origin as start address.

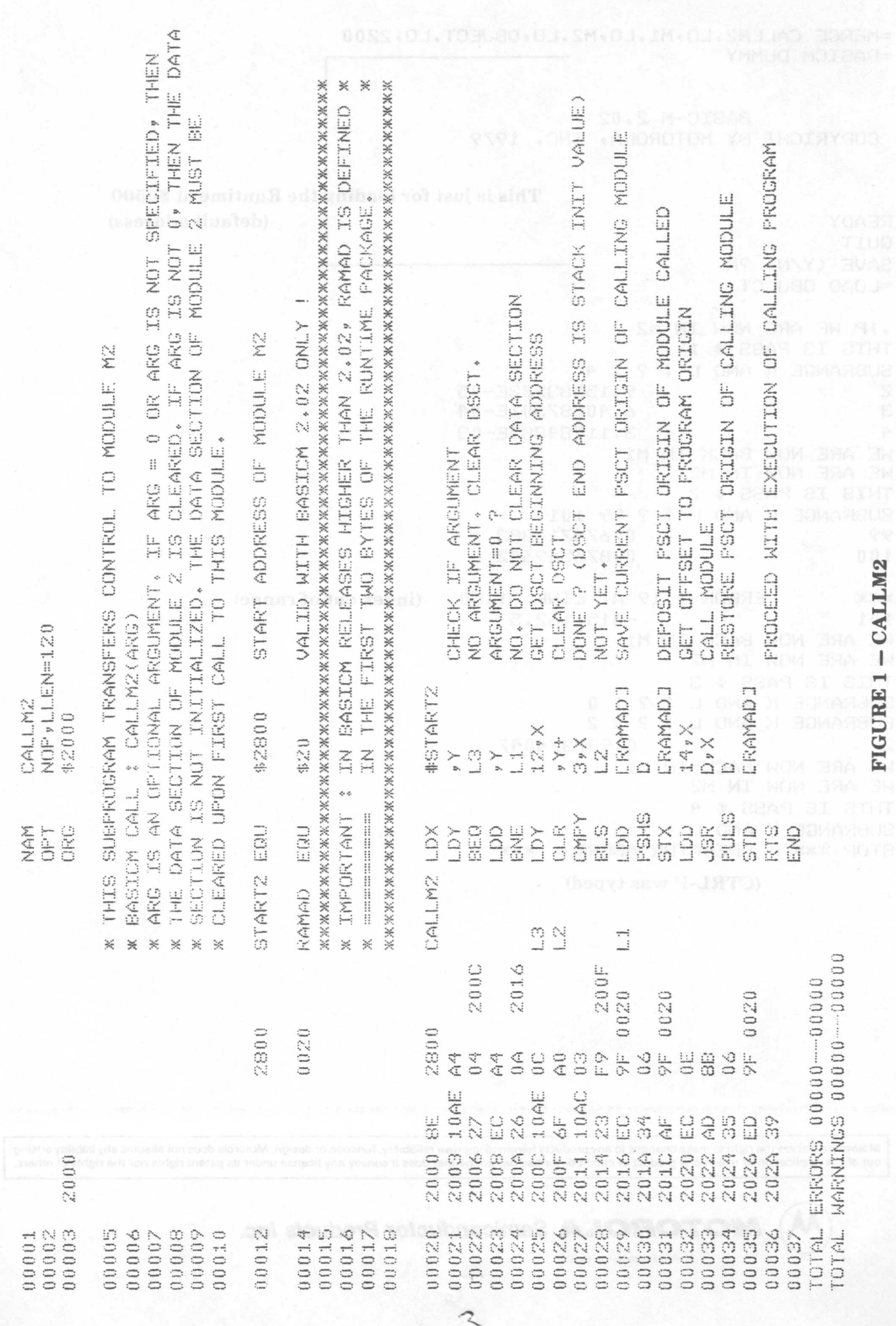

 $\overline{\phantom{0}}$ 

 $\bigcirc$ 

BASIC-M 2.02 COPYRIGHT BY MOTOROLA, INC. 1979 RPI (DRI VALDROTOM YE TREERY-ROD

**READY LIST** REM --- MODULE M1  $0.0.010$ REM ---- FSCT BASED AT \$2200 \*\*\* DSCT BASED AT \$600 00020  $00030$ 00040 REM --- GENERATE 100 RANDOM VALUES IN ARRAY A(100) REM --- CALL MODULE M2 TO HAVE A SUBRANGE OF A(100)  $00050$ 00060 **REM --------** $00070$  $00080$ EXTERNAL CALLM2 ADDR \$2000 REM --- COMMON VARIABLES DECLARATION 00090 REM --- COMMON SECTION BASED AT \$100  $00100$ INTEGER PASS ADDR \$0100 PERMIT BOARD BOARD BELLO  $00110$ DIM A(100) ADDR \$0102 1999 1 OMA N BOMARIUS TURNT 00120  $00130$ DATA "WE ARE NOW IN M2", "WE ARE NOW BACK IN M1" 00140 PASS=\$0 \ INITIALIZE PASS TO 0 00150 00160  $FOR$   $X=1$   $TO$   $100$  $A(T) = RND$ 00170 NEXT I 00180 00190 PASS=PASS+1 00200 CALLM2(PASS-1) \ ON FIRST CALL, DATA SECTION WILL BE CLEARED 00210 READ MESG\$ 00220 PRINT MESG\$ 00230 **RESTORE** 00240 GOTO 160 NO ERROR CALLM2..................E......2000..... MESG\$....................S......0607..... DSCT: 0600-0406 ...So let's start M2 DSCT at \$B00. PSCT: 6EDA-7048 READY **QUIT** CREATE OBJECT FILE M1 .LO:0 (Y/N) ? Y ENTER PROGRAM HEX ORIGIN (\$XXXX) : \$2200  $\cdots$ 

```
=BASICM M2;0
```
# BASIC-M 2.02 COPYRIGHT BY MOTOROLA, INC. 1979 CONTRACTOR TO THOISYNOG

```
READY
LIST
01000REM --- MODULE 2
      REM ---- PSCT BASED AT $2800 XXX DSCT BASED AT $800
01010
01020REM -----
      REM ---- IT PRINTS OUT A SUBRANGE OF ARRAY A(100)
01.030REM ---- DECLARE COMMON VARIABLES REDEATED
01040
      INTEGER PASS ADDR $0100 N WOR MORED OBTEIN ---- MEN
01050
01060
      DIM A(100) ADDR $0102
      REM ------------
01070
      PRINT M$
0.1080PRINT USING 1110, PASS GRAS MOTITIER MOMMOD
01090
01100
      PRINT USING 1110, PASS 00104 2004 2243 213 TWI<br>
IMAGE 'THIS IS PASS #E23'<br>
INPUT 'SUBRANGE K AND L : ",K,L
0111001120
      IF KALLINEN 1120 WOM BRA JW" ("SIL WI WOM BRA BW" ATAC
01130PRINT INDEX, ACINDEX) 0 OT BEAR BELIATITHE / 04-88AN
01140
01150
01160
      NEXT INDEX
01170
      RETURN
COMPILE M<sub>/</sub>R=$6500,D=<u>$800</u><br>COMPILE M<sub>/</sub>R=$6500,D=<u>$800</u>
                                                          ancas
NO ERROR
PASS.............................0100.....
A........................R......0102....1
K........................R......0B22.....
L.........................R......0B27.....
INDEX....................R......0B2C.....
DSCT: 0B00-0FE0
PSCT: 6DEF-6F44
READY
QUIT
CREATE OBJECT FILE M2 0088 : LO:0 (Y/N) ? Yolo8... 6000-0080 31080
ENTER PROGRAM HEX ORIGIN ( $XXXX) : $2800
```
~MERGE CALLM2.LO,Ml.LO,M2.LO,OBJECT.LO;2200 ::::BASICMDUMMY

BASIC-M 2.02 COPYRIGHT BY MOTOROLA, INC. 1979

#### This is just for loading the Runtime at \$6500

\_\_\_\_\_\_\_\_\_\_ <sup>1</sup> (default addreas)

**READY** QUIT SAVE (Y/N) ?N ~.::L()AD oB,JEeT

.;P WE ARE NOW IN M2 THIS IS PASS # 1 SUBRANGE K AND  $L$  : ? 2 4  $\mathbb{Z}$ 9.15583223E-05 З 6. 40B87~30 lE--04 4  $3.11284885E - 03$ WE ARE NOW BACK IN M1 WE ARE NOW IN M2 THIS IS PASS # 2 **SUBRANGE K AND L : ? 99 101** 99 0.674710883 100 0.876549642

\*\*\* ERROR + 19 AT LINE 1150<br>101 - 4151162.5 (index out of range)  $-4151162.5$ WE ARE NOW BACK IN M1 WE ARE NOW IN M2 THIS IS PASS # 3 SUBRANGE  $K$  AND  $L$  : ? 1 0 SUBRANGE K AND L : ? 2 2 2 0+932374047 WE ARE NOW BACK IN M1 WE ARE NOW IN M2 THIS IS PASS # 4 SUBRANGE K AND L : ? STOP \*\*\* OPERATOR ABORT \*\*\*

(CTRL-P was typed)

Printed in Switzerland

Motorola reserves the right to make changes to any products herein to improve reliability, function or design. Motorola does not assume any liability arising out of the application or use of any product or circuit described herein; neither does it convey any license under its patent rights nor the rights of others.

**NOTOROLA** Semiconductor Products Inc.